La Excel consta de 4 pestañas:

- Pestaña 1: Modo de cumplimentación<br>- Pestaña 2: Provisión de Oficinas
- Pestaña 2: Provisión de Oficinas<br>- Pestaña 3: Relaciones de Servicio
- Pestaña 3: Relaciones de Servicio<br>- Pestaña 4: Provisión de Hsuarios
- Pestaña 4: Provisión de Usuarios

Se deben cumplimentar todas (excepto la Pestaña 1: Modo de cumplimentación).

A continuación, se detallan aclaraciones sobre lo que hay que rellenar en cada celda de cada Pestaña.

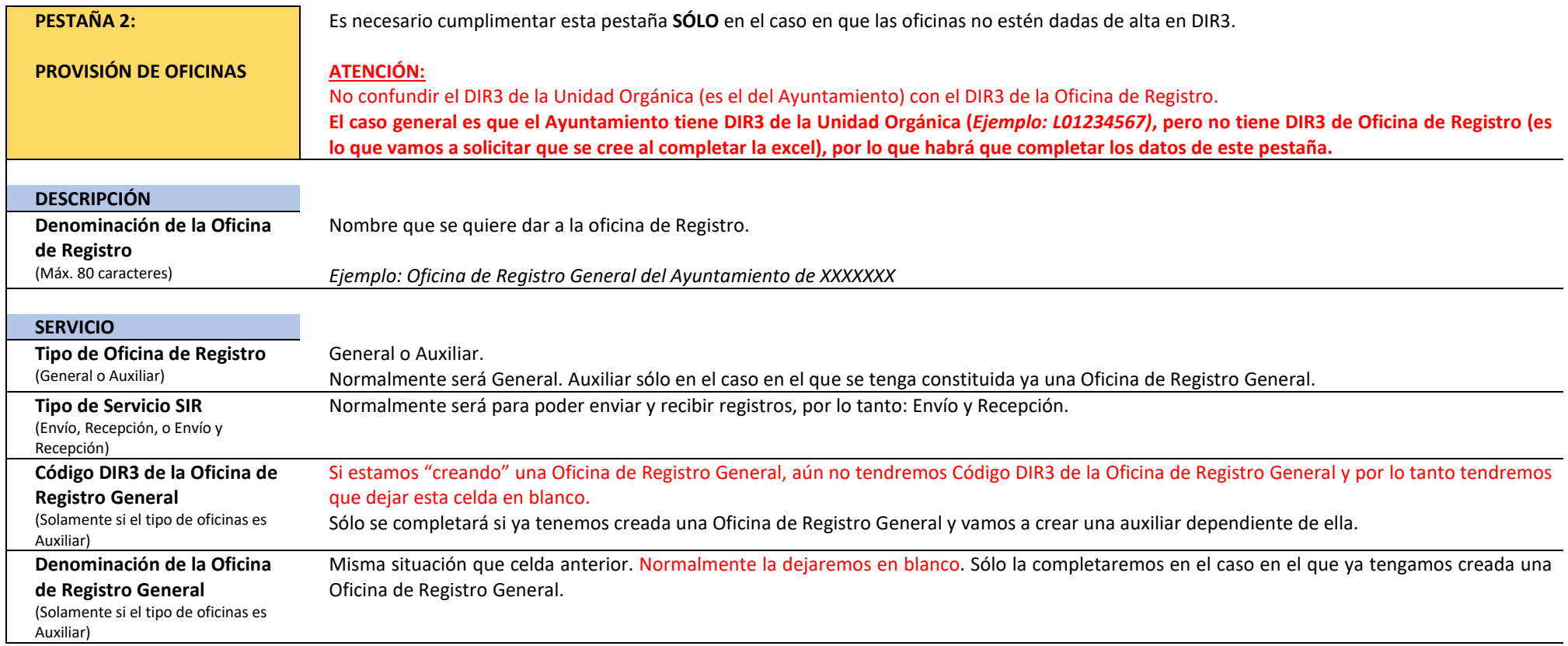

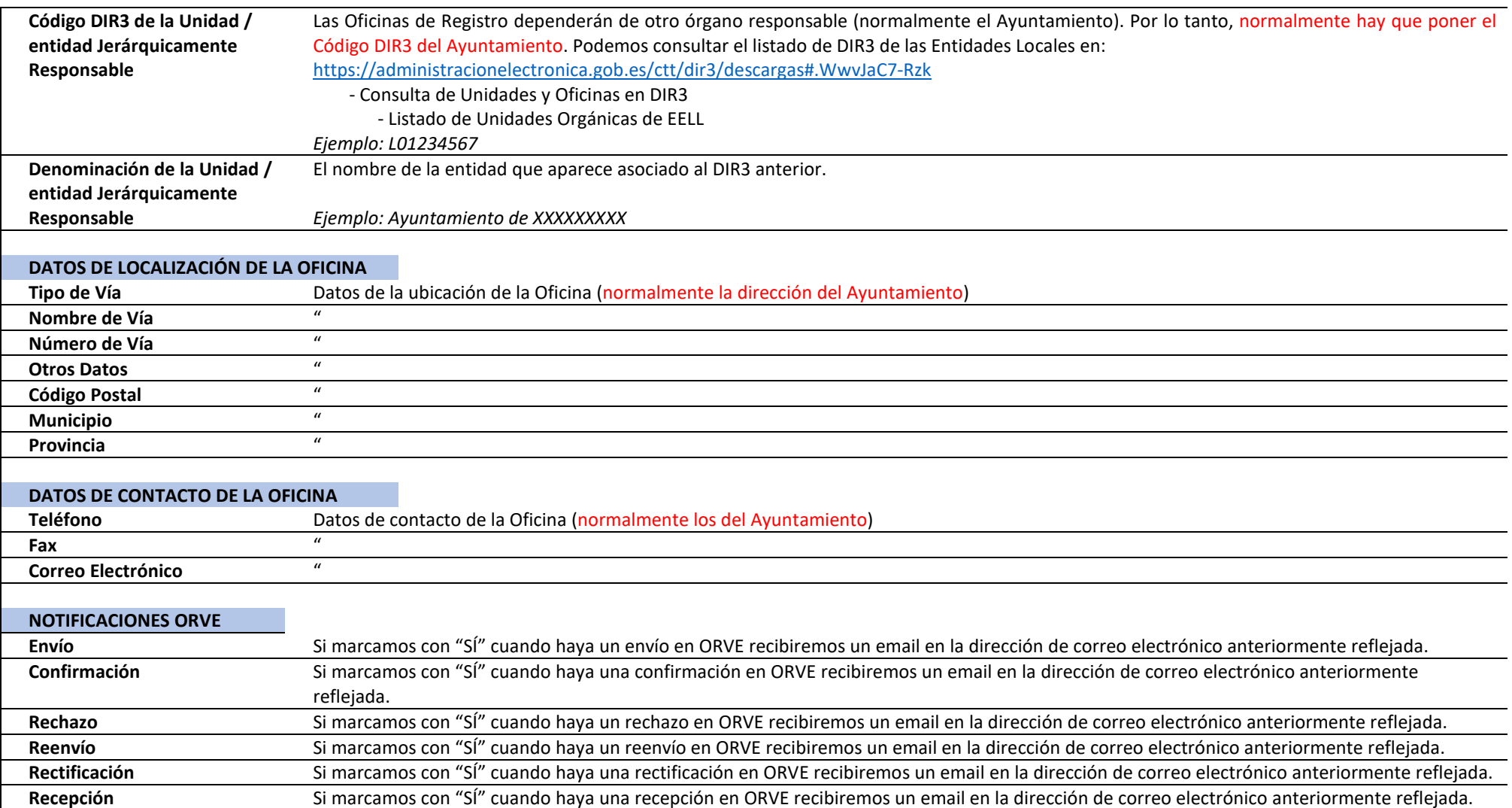

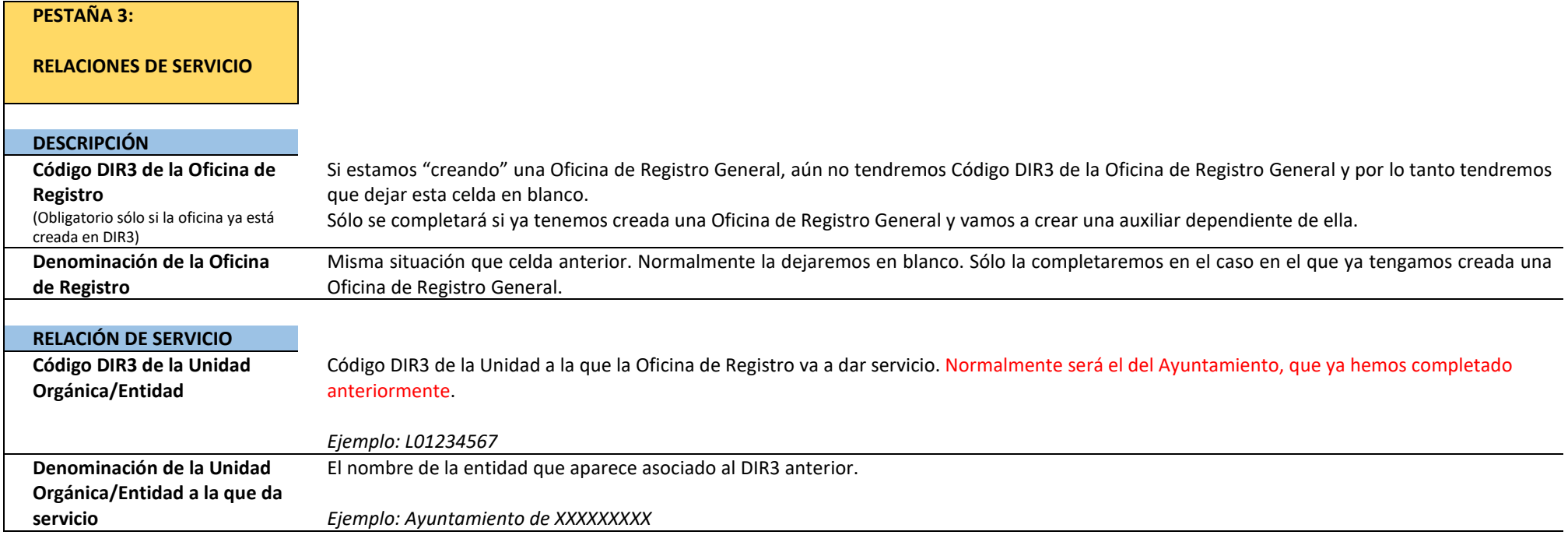

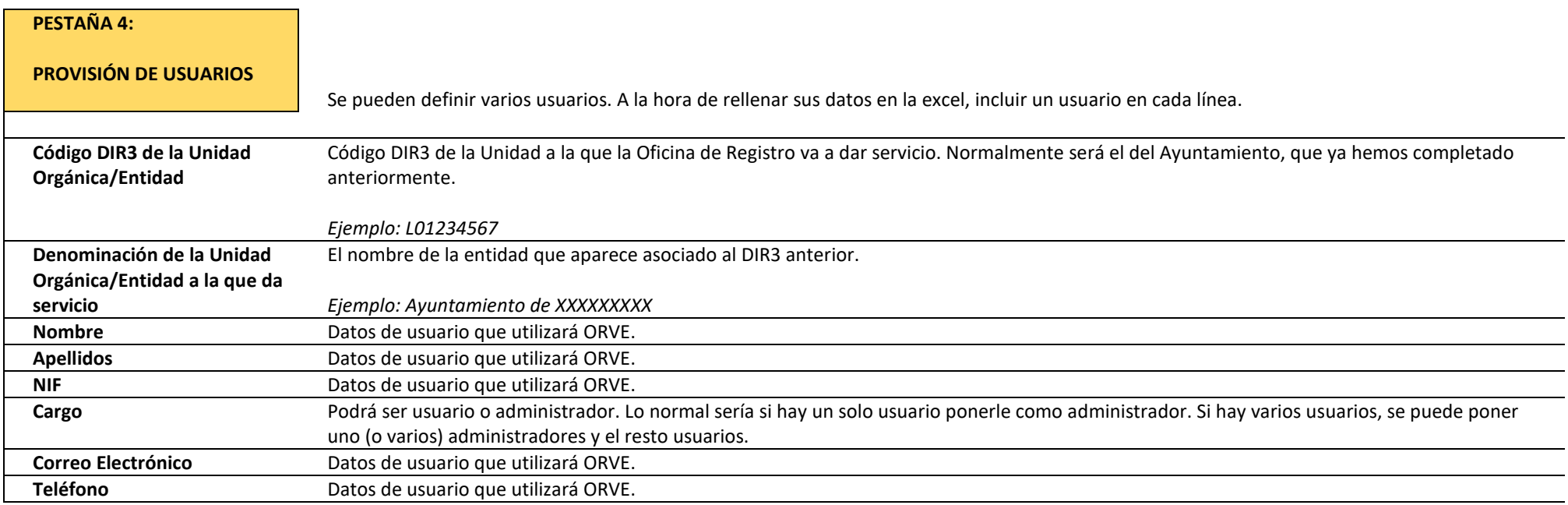